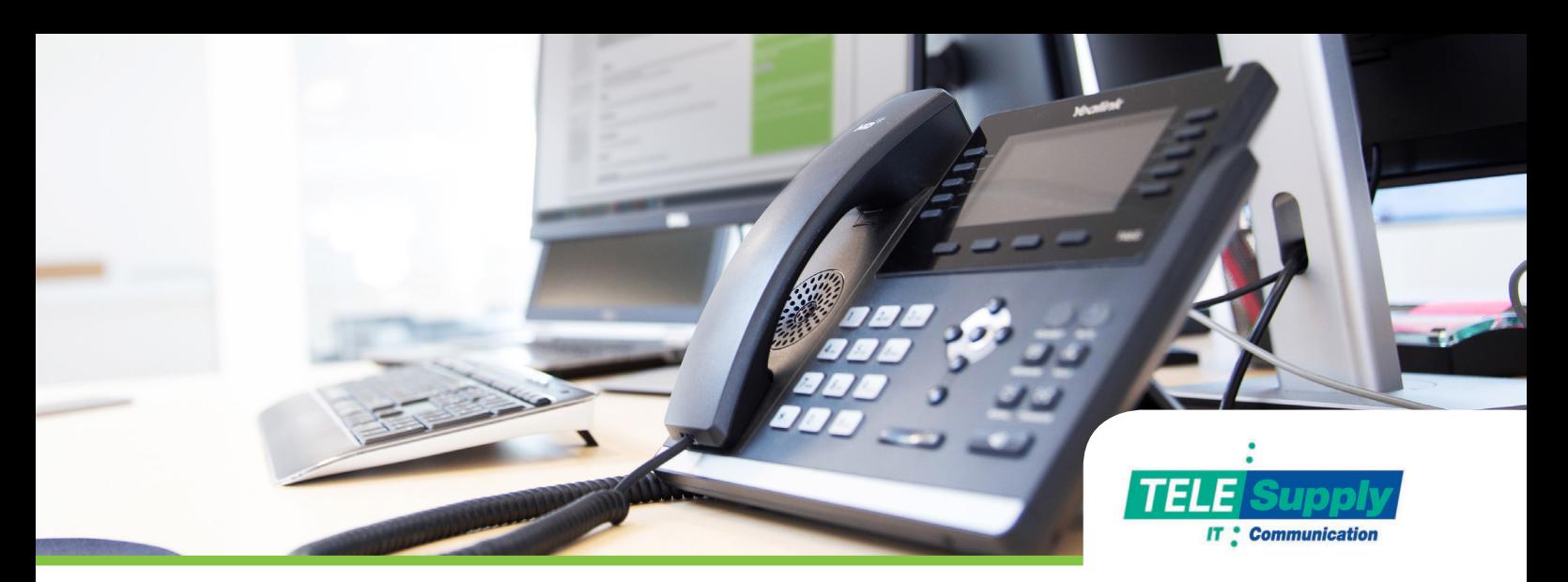

# **Uni-Connect** – En udvidet version af Click2Dial

Integrér din virksomheds systemer med din One-Connect PBX fra Uni-tel. Den lille klient giver mulighed for, at udføre opkald ved at markere et nummer på skærmen og trykke en valgfri hotkey. Klienten giver også mulighed for at udføre opslag eller afvikle programmer lokalt på computeren, når der kommer indgående kald.

#### **100 % håndfri betjening**

Med den indbyggede Click2Dial er det ikke længere nødvendigt at taste på SIP-telefonen for at udføre et opkald. Et telefonnummer i en email, i et kundesags-system eller på en hjemmeside kan markeres med musen, hvorefter man med et tryk på tastaturet, foretager et opkald til pågældende nummer. Klienten giver One-Connect besked om, at brugeren ønsker at etablere et opkald til nummeret, hvorefter One-Connect ringer brugeren op. Når brugeren løfter røret, etableres kaldet ud til det markerede nummer. Har brugeren et headset med auto-pickup, kan man helt undgå at skulle røre telefonen.

#### **Valgfri enhed**

I programmet angiver man det nummer, man ønsker at knytte sammen med One-Connect. Hvis du angiver dit lokalnummer, vil det være dét, One-Connect ringer til, og hvis du angiver dit mobilnummer, kan Uni-Connect etablere kald fra din mobiltelefon.

#### **Uni-Connect som bindeled**

Uni-Connect giver også mulighed for at integrere One-Connect med virksomhedens øvrige systemer. Har du eksempelvis et økonomisystem, og ønsker at søge kunder frem når kaldet besvares, kan klienten sættes op til at udføre opslaget for dig, så du har kundens stamdata klar allerede inden du byder velkommen.

#### **Diskret og effektfuldt**

Med Uni-Connect er der ikke behov for åbne browservinduer eller generende programmer, der forstyrrer. Klienten installeres via en meget simpel installation, hvor man guides gennem få trin. Når programmet er startet, lægger det sig som en proces i baggrunden i Windows. Man kan selv vælge om man vil have at Uni-Connect skal starte automatisk når Windows startes, eller om man selv vil starte den manuelt hver dag. Processen kører pr. bruger, så også på distribuerede systemer som f.eks. Citrix-løsninger, kan hver bruger have sin egen klient kørende. Med andre ord – maksimal effekt med minimal forstyrrelse.

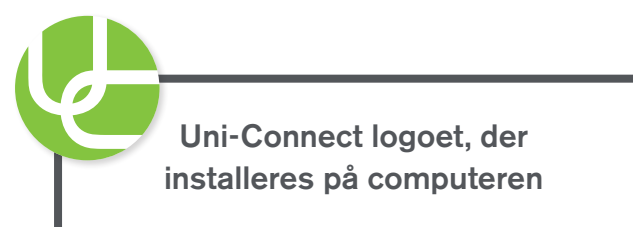

#### **Skræddersyet integration**

Klienten kommunikerer direkte med One-Connect, og det giver nogle unikke muligheder for at bære informationer, som kunderne indtaster, helt med igennem til dine systemer på computeren. Hvis et kald dirigeres gennem et "Bruger Input"-element i One-Connect, kan de indtastede værdier trækkes ud og anvendes til opslag via Uni-Connect klienten. Således kan man bede en bruger indtaste sit telefonnummer, hvis kaldet er fra hemmeligt nummer, eller man kan bede brugeren indtaste kundenummer, som derefter automatisk resulterer i et opslag i dit CRM-system.

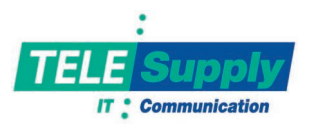

## **Nem bestilling og aktivering**

Klienten skal aktiveres i brugerens profil i One-Connect. Herfra kan man også sende link til download af klienten direkte til brugeren via SMS eller email.

### **Liste over integrationsmuligheder**

Klienten gør det muligt at integrere med et hvilket som helst system, der kan tage imod parametre som eksempelvis a-nummer. Integration med programmer kræver viden om det konkrete program, men vi har testet nogle få og kan med sikkerhed sige, at Uni-Connect kan integreres med:

- Navision
- E-conomic
- Billy
- Dinero
- Salesforce
- Microsoft Office programmerne

# **Uni-Connect – gjort enkelt**

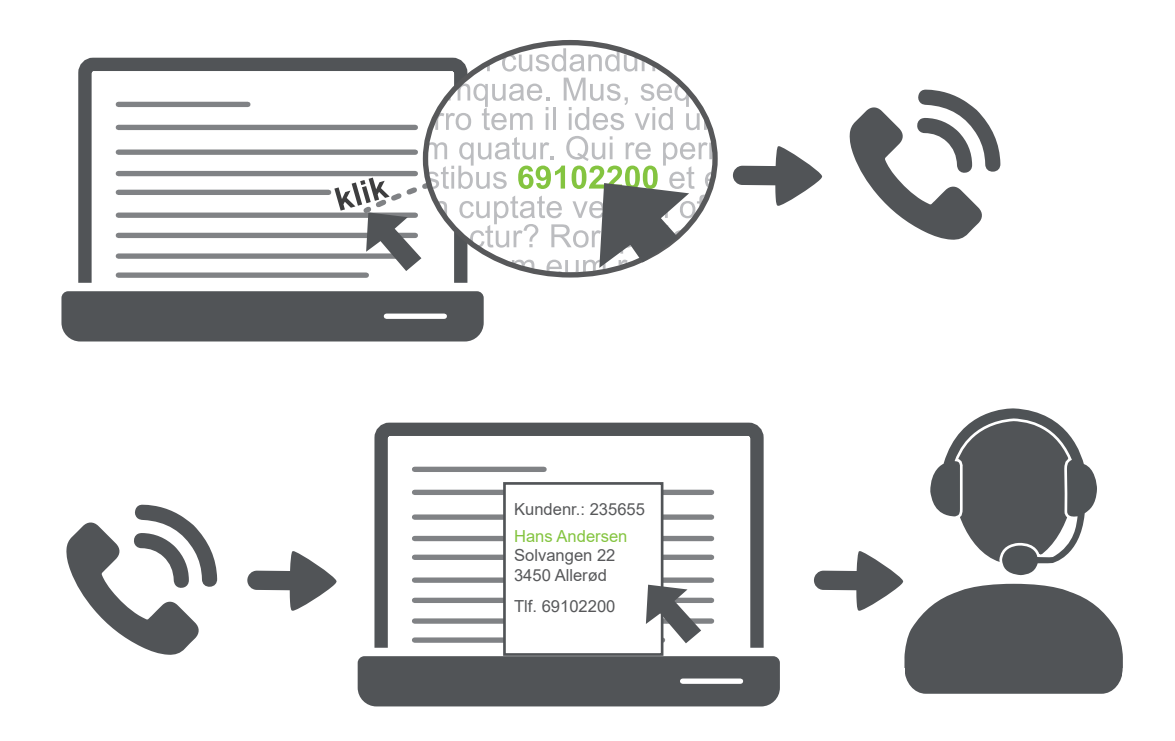